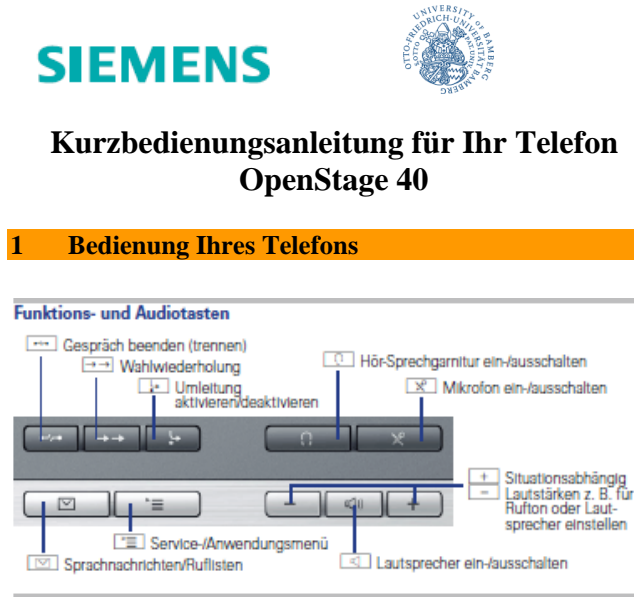

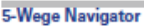

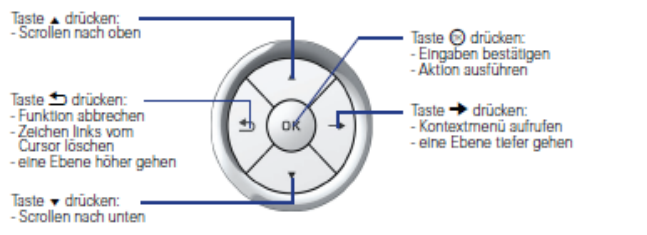

## **Rufnummern- und Texteingabe**

#### **Mähltsctstur**

In Situationen, in denen eine Texteingabe möglich ist, können Sie mit den Wähltasten auch Text, Interpunktions- und Sonderzeichen eingeben. Drücken Sie dazu die Zifferntasten mehrfach

#### Zusatzfunktionen hei Asterisk- und Rautetaster

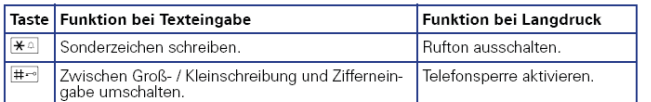

**Display** 

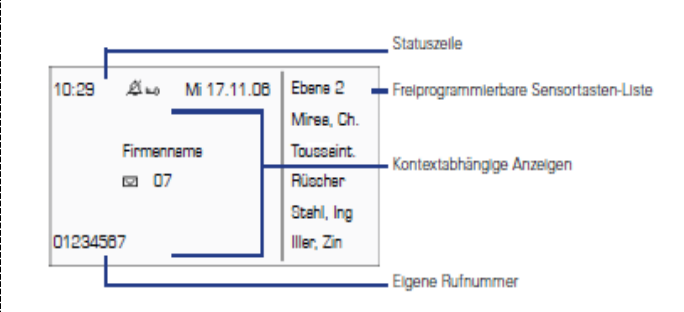

## **Wichtige Bedienprozeduren**

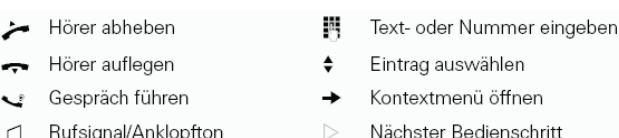

## **Im Ruhezustand**

Anruf über Hörer annehmen 日本社

# Anruf über Freisprechen annehmen

 $n > 1$ 

### Aus Anruferliste wählen

 $\Rightarrow$   $\triangleright$   $\triangleq$  ... Unbeantwortete Anrufe?"... Kommende Anrufe?" oder ... Gehende Anrufe?" © D 4 Anruf auswählen @ D 4 \_Ausgeben?" @

### **Rückruf aktivieren**

. Zielrufnummer ⓒ ▷ bei nichtmelden oder besetzt: ♦ "Rückruf?" ⓒ

### **Rufnummer auf Taste speichern**

- ■■ Programmierbare Taste lange drücken |> \_Ändern?" @ |> 0 \_Zielwahl?" @
- $\triangleright$  . Speichern?"  $\otimes$   $\triangleright$   $\overline{\square}$   $\triangleright$  . Ziele?"  $\triangleright$   $\bullet$  . Zielwahl?"  $\otimes$
- **Programmierbare Taste drücken**  $\triangleright$  **. Neue Nummer eingeben?"**  $\odot$
- <mark>调</mark> Rufnummer ▷ "Fertig?" . Rufnummer übernehmen?" . Speichern?" . Speichern?"

#### Mit gespeicherter Nummer wählen

■ gespeicherte Rufnummer > © Lautsprecher schaltet sich automatisch ein oder 2

#### **Funktion auf Taste speichern**

International Programmierbare Taste lange drücken [> ♦ "Ändern?" @  $\triangleright$   $\spadesuit$  gewünschte Funktion auswählen  $\odot$   $\triangleright$   $\spadesuit$  "Speichern?"  $\odot$ 

#### Wahl wiederholen

 $\rightarrow \rightarrow \rightarrow$ 

### Anrufumleitung programmieren

["E] | > "Ziele?" ⓒ |> "Umleitung?" ⓒ |> "Näch, Umleitungstyp?" ⓒ > wiederholen, bis zum gewünschten Umleitungstyp ("Variable Umleitung," "Feste Umleitung," "Uml. für intern," "Uml. für extern," "Umleitung besetzt," "Umleitung nach Zeit" oder "Uml. besetzt/n. Zeit") [> ♦ "Ziel eingeben:" ⓒ ▷ W Rufnummer ▷ "Speichern?" ⓒ

Anrufumleitung (Feste Umleitung) für alle Anrufe ein-/ausschalten **THE** 

## Während eines Gesprächs mit einem Teilnehmer A

Auf Freisprechen umschalten  $\boxed{4}$  gedrückt halten  $\triangleright$   $\rightarrow$  (nur USA:  $\boxed{4}$   $\triangleright$   $\rightarrow$  )

## Rückfrage

◆ D \_Rückfrage?" ⓒ D W Rufnummer Teilnehmer B D < Feilnehmer B 

## Anklopfen annehmen

r] Anklopfton ▷ ♦ "Anklopfer übernehmen?" ⓒ ▷ ← Teilnehmer B D < Beenden und zurück?" 
< Feilnehmer A

### Konferenz einleiten

♦ "Rückfrage?" ⓒ ▷ | Rufnummer Teilnehmer B |> ♦ Teilnehmer B D → "Konferenz?" © D v Teilnehmer A und B

### Konferenz bei Anklopfen einleiten

ך] Anklopfton ⊳ ♦ "Anklopfer übernehmen?" ⊚ ⊳ ← Teilnehmer B Eilnehmer A und B

Gespräch ohne Rückfrage übergeben  $\div$  . Rückfrage?"  $\otimes \triangleright$  in Zielrufnummer  $\triangleright$  ...

Gespräch nach Rückfrage übergeben ♦ "Rückfrage?" ⓒ ▷ [M] Rufnummer Teilnehmer B ▷ ۞ Teilnehmer B ▷ ۞

## Fragen?

5

Bei Fragen und Problemen mit Ihrem Telefon wenden Sie sich bitte an Herrn Schütz (telefontechnik@uni-bamberg.de, Telefon 2980), Herrn Jäger und Herrn Kraus (netz-service@unibamberg.de, Telefon 1305 und 1335)

## Viel Erfolg mit Ihrem neuen Telefon openStage 40.

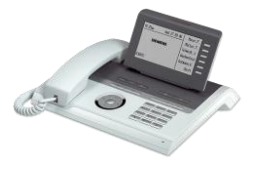

Siemens Enterprise Communications @ Universität Bamberg